IrfanView ShellExtension Полная версия Скачать бесплатно For PC [March-2022]

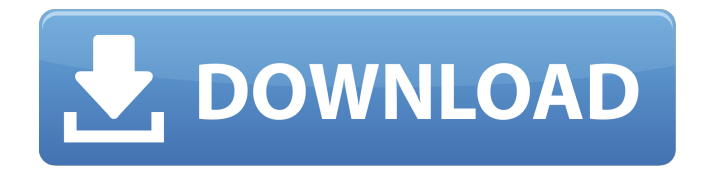

## **IrfanView ShellExtension PC/Windows 2022**

IrfanView ShellExtension Dll добавляет следующие команды меню IrfanView в контекстное меню проводника Windows: • Открыть в IrfanView • Распечатать • Закрывать • Сохранить изображение как • Сохранить как • Конвертировать в IPEG •... IrfanView ShellExtension — это компонент ActiveX, позволяющий запускать IrfanView из проводника Windows. Он предоставляет стандартную командную оболочку для проводника Windows (Windows 95, 2000, XP и Vista). Он ничего не добавляет в контекстное меню Windows Explorer. IrfanView ShellExtension — это стандартный компонент ActiveX, который не добавляет новый пункт меню и не изменяет существующие пункты меню. IrfanView ShellExtension создает стандартную оболочку Windows с рядом инструментов, включая следующие: • Открыть в IrfanView • Сохранять •... Newbiex — это WYSIWYG HTML5-редактор для просмотра, редактирования и сохранения HTML-кода в Интернете. Он имеет чистый, интуитивно понятный интерфейс и полностью настраиваемый. Вы можете использовать базовые блоки для запуска и управления редактированием содержимого страницы, вы можете добавлять объекты расширенного содержимого к любому элементу страницы методом перетаскивания, вы можете добавлять гипертекстовые теги для связывания элементов, вы также можете предварительно просматривать содержимое, пока оно редактируется, и вы можете предварительно просмотреть вывод любой страницы, которую вы редактируете или предварительно просматриваете. NavViewEX — это бесплатное решение для просмотра доменов Active Directory, цель которого — предоставить простой и интуитивно понятный способ просмотра доменов Active Directory. NavViewEX может отображать базовую древовидную иерархию доменов, групп, пользователей, компьютеров и общих ресурсов. Он обеспечивает плоское представление древовидной структуры, в которой пользователи, компьютеры, группы и домены представлены в плоском порядке. Эта оболочка Active Directory позволяет выполнять ряд основных операций. -... Когда файл на вашем компьютере добавляется в корзину, этот файл автоматически удаляется с компьютера. Вы можете навсегда запретить любому пользователю восстанавливать удаленные файлы. В большинстве операционных систем вы можете безвозвратно удалить файл, выбрав меню «Файл» и выбрав команду «Удалить». В Windows 2000 такой возможности нет. В меню Windows 2000 вы можете выбрать «Инструменты» > «Параметры» > «Переработка», а затем нажать «Удалить». В Windows XP выберите «Пуск» > «Параметры» > «Обслуживание» > «Утилизация». Установите флажок рядом с пунктом Удалить навсегда из списка и нажмите кнопку ОК. Средство просмотра ошибок Windows

## **IrfanView ShellExtension Crack+ License Keygen [March-2022]**

... Программное обеспечение с открытым исходным кодом — это проект по предоставлению

сообществу простых в использовании инструментов для просмотра, проверки и извлечения данных из открытого исходного кода. Если вы хотите проверить источники программного обеспечения с открытым исходным кодом, ищете определенные данные или просто хотите увидеть программное обеспечение... Псевдонимы Windows - мощное и чрезвычайно простое решение для уменьшения количества ярлыков на панели задач. Псевдонимы Windows будут работать со всеми версиями Windows, кроме Windows Server 2008, поскольку поддерживаются только стандартные ярлыки Windows. Пакетный файл, который... Spotific - это легкий программный пакет для аудио, который предоставляет все основные функции современного медиаплеера в виде отдельного приложения. Поддерживает все самые популярные кодеки и теги, а также идентификацию песен, поиск и отображение обложки. винда 9х... New Password Generator DLL - это простое в использовании оконное приложение для Windows NT 4.0. Он будет генерировать случайные пароли, скремблировать пароли и создавать новые пароли из текущих паролей. Он может создать одну или несколько баз данных случайно сгенерированных паролей.... Приложение поможет вам смотреть фильмы из видеогалереи Youtube. Программа поддерживает большинство сайтов для обмена видео, а также другие видеосайты, такие как оо Voo Video Gallery. Это простая и удобная программа. Эта программа написана на С#... Инструменты Project Pro от PhoneTools.com - это отличная утилита для управления вашим компьютером из любого удаленного места с помощью подключения к Интернету. С помощью этой утилиты вы можете контролировать аппаратные компоненты вашего ПК, такие как процессор, свободная память, состояние системы и т. д. ... AramAramDict - это мощный БЕСПЛАТНЫЙ онлайн-словарь и помощник для преобразования текста в речь. В нем есть словари на английском и большинстве других языков мира. (Однако он пока не поддерживает все эти языки.) Распознавание голоса пока не поддерживается, но... Хагаа Lite - это быстрый и простой в использовании редактор растровой графики с очень удобным интерфейсом. С помощью Хагаа вы можете создавать как оригинальные, так и современные логотипы, современные баннеры, сложные и привлекающие внимание фоны, гибкие и простые в использовании макеты... Несмотря на исследования, результаты диализа могут позволить обеспечить доступность высококвалифицированная рабочая сила будущего. В начале 20 века было обнаружено, что почки животных и людей можно использовать для очистки крови от примесей. Из этого быстро родился диализ. 1709е42с4с

## **IrfanView ShellExtension Crack + Download X64**

- Это DLL расширения оболочки IrfanView, которая позволяет вам вызывать несколько функций IrfanView из проводника Windows. - При запуске IrfanView пользователю будет предложено установить расширение оболочки IrfanView. Также запрашивает разрешение на установку элемента управления и кнопки. - После установки значок Shell Extension помещается на рабочий стол (как и любая другая программа). - Вы также заметите кнопку в меню окна. (Если вы его не видите, то нажмите на кнопку) - После того, как вы нажмете на кнопку, нажмите, чтобы открыть фотографию, и появится значок расширения оболочки. - Просто перетащите файлы на значок расширения оболочки, чтобы просмотреть их в IrfanView. Если вы хотите закрыть текущий файл, просто перетащите значок расширения оболочки. - Если вы нажмете «Предварительный просмотр», вы откроете предварительный просмотр в IrfanView. - Предварительный просмотр останется открытым в IrfanView, если вы закроете проводник. - Чтобы сохранить файл, вы должны сделать это в том же каталоге, что и файл, который вы открыли. - Размер значка можно установить с помощью меню «Размер значка» в меню окна. - А также положение окна предварительного просмотра можно изменить, перетащив его в окно. Кнопка расширения оболочки IrfanView: - Нажмите на кнопку, чтобы открыть список меню, чтобы вы могли легко запустить все функции в расширении оболочки. Мы не отправляем ShellExtension.dll. Вам необходимо скачать ShellExtension.dll и поместить его в тот же каталог, что и ShellExtension.exe. Когда вы запускаете ShellExtension.exe, вам будет предложено установить диалоговое окно ShellExtension. Вы также заметите, что в диалоговом окне есть кнопка «Далее». Когда вы нажмете «Далее» в первый раз, ShellExtension.exe установит для вас элемент управления. После этого всякий раз, когда вы открываете ShellExtension.exe, у вас будет запрашиваться разрешение пользователя на установку ShellExtension. Список функций расширения оболочки IrfanView: Функции ShellExtension перечислены в диалоговом окне Меню.Если вы хотите закрыть предварительный просмотр, просто нажмите на одну из кнопок меню. Параметры окна предварительного просмотра: 1. Установите размер окна предварительного просмотра (максимум 1024). 2. Закрыть предварительный просмотр

## **What's New In?**

IrfanView ShellExtension — это бесплатное расширение оболочки, позволяющее вызывать несколько функций IrfanView из проводника Windows. Установите IrfanView ShellExtension Dll: В меню файла dll просто нажмите на него правой кнопкой мыши, а затем выберите «LoadDll», если dll находится в файловой системе, выберите ее, если нет, то нажмите «Обзор», перейдите в папку, выберите файл .dll и нажмите «Открыть». Если есть значок dll, вам может потребоваться щелкнуть его, чтобы

запустить программу. Используйте приведенную ниже команду IrfanView ShellExtension в командной строке: (. (.) означает, что вы находитесь в «командной строке» после cmd) ShellExtension.exe -a scanimage -q -w copy.pnm -a Описание команды: -a : открыть файл, который вы импортируете, с помощью IrfanView. -b : сохранить файл, который вы экспортируете, с именем файла, который вы экспортируете, плюс «имя файла.bmp» или «имя файла.png». -i : прочитать файл, который вы импортируете. -r : прочитать файл, который вы экспортируете. -q : уменьшить качество экспортируемого изображения. -w : записать файл, который вы экспортируете. -a : открыть с помощью IrfanView после записи. -o : прочитать файл, который вы импортируете, и сохранить его в той же папке, что и файл, который вы экспортируете. Заметки: . (.) означает, что вы находитесь в «командной строке» после cmd. Чтобы выйти из расширения оболочки после нажатия кнопки экспорта, не нажимайте клавишу возврата (в нижней части программы), а нажмите кнопку «Выход» в правом верхнем углу программы. Обзор программы: Программа поставляется с 3 кнопками: Кнопка 1: открыть файл. Button2: Экспорт файла. Button3: Экспорт файла с ранее импортированным файлом, уже открытым в IrfanView. Нажмите кнопку, которую вы хотите открыть или экспортировать, и откроется окно IrfanView с окном сообщения об ошибке. Окно сообщения об ошибке предлагает выбор «открыть с помощью» или «сохранить как». Если пользователь выбирает «открыть с помощью», IrfanView открывает файл выбранным вами программным обеспечением. Если пользователь выбирает «сохранить как», имя файла вставляется в строку заголовка окна IrfanView. Если файл, который вы

# **System Requirements:**

Программное обеспечение ©2013 – 2020 Activision Publishing, Inc. ВСЕ ПРАВА ЗАЩИЩЕНЫ. Все торговые марки являются собственностью соответствующих правообладателей. ПРИМЕЧАНИЕ. Для того, чтобы играть по сети, для всего контента требуется базовая игра. Онлайн-функциональность требует постоянного подключения к Интернету, активной учетной записи PlayStation Network и принятия Пользовательского соглашения. Использование сетевых функций регулируется Пользовательским соглашением и Политикой конфиденциальности, которые доступны на сайте www.us.playstation.com. © 2017 Sony Computer Entertainment Europe. Разработано пятью племенами. ВСЕ ПРАВА БЕЛ

Related links: